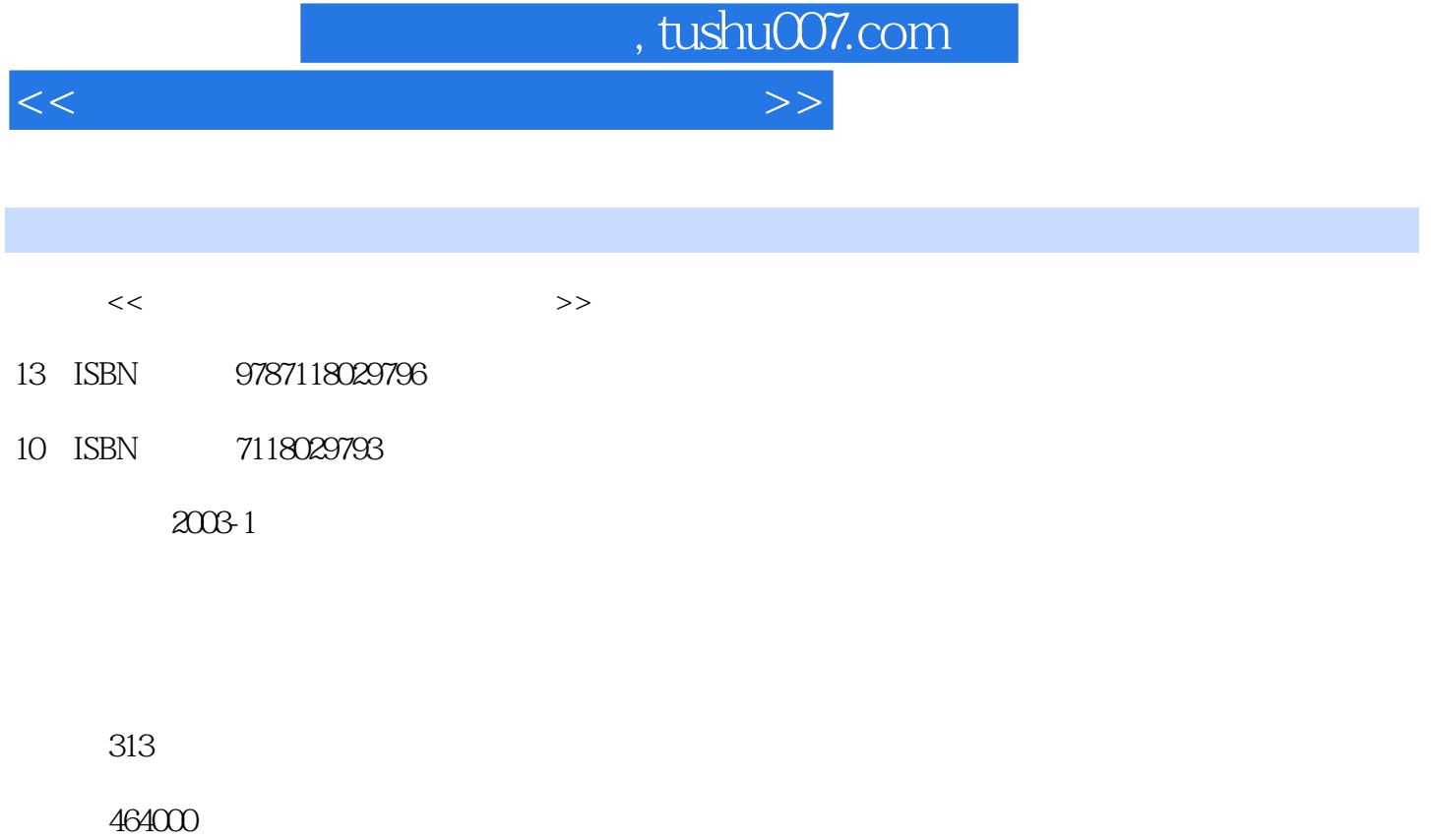

extended by PDF and the PDF

更多资源请访问:http://www.tushu007.com

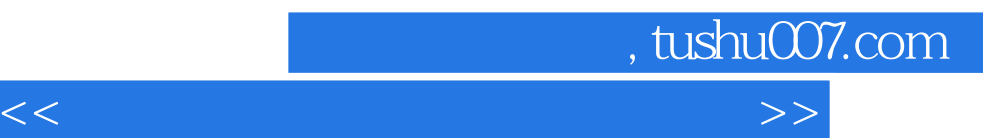

 $\textrm{FLASH MX} \label{eq:FLASHMX}$ 

 $FLASH$ 

FIREWORKS 4.0

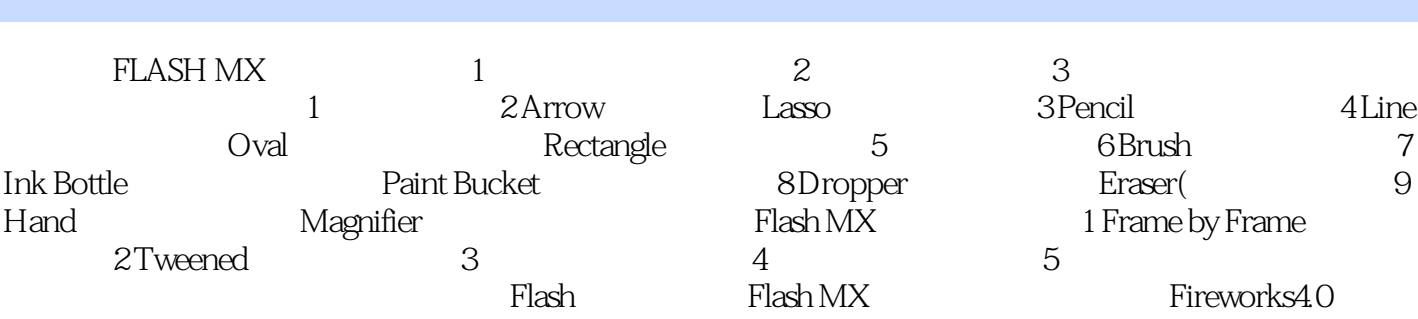

, tushu007.com

Fireworks4.0

<<网页制作技术教程.多媒体篇>>

*Page 3*

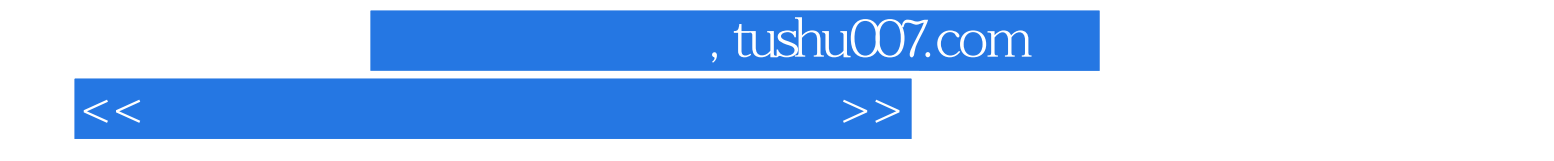

本站所提供下载的PDF图书仅提供预览和简介,请支持正版图书。

更多资源请访问:http://www.tushu007.com